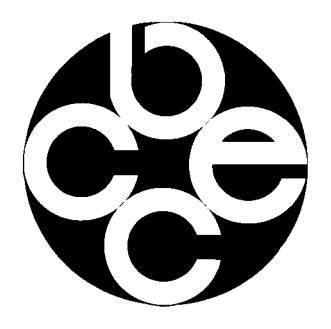

**IL VECCHIO PRG LASCERA' PRESTO DI GOVERNO DEL TERRITORIO: PRESENTIAMO LE NOVITA' PILI SIGNIFICATIVE** 

## **BRENO "CAPITALE" DI VALLE** PREPARA IL SUO DOMANI DI CENTRO COMPRENSORIALE

"Breno, oggi come in passato, deve la sua importanza al fatto di essere centro di servizi comprensoriali della valle più grande del territorio bresciano. Ancor oggi conserva, valorizzate, numerosissime attestazioni della sua lunga e ininterrotta storia, con una densità che raramente si riscontra in altri centri" Il sindaco Edoardo Mensi, alla sua seconda esperienza amministrativa, ricorda con orgoglio le peculiarità del centro camuno, dominato dagli imponenti resti del Castello medievale, costruito in cima ad un'altura verso l'anno Mille.

Il suo sviluppo e le conseguenti trasformazioni urbanistiche. non possono prescindere dal suo stesso assetto geografico che conta oltre che sull'efficienza dei suoi servizi, sulla bellezza paesaggistica dell'intera Valle Camonica.

Va da sé che lo sviluppo urbanistico di un centro siffatto non può sottostare alla filosofia amministrativa tradizionale di altri Comuni bresciani. Nel caso di Breno vale la regola che tiene conto dell'incremento insediativo e del rispetto del territorio e delle sue caratteristiche ambientali. Non sempre facile conciliare questi aspetti. Un imperativo, comunque, per la Giunta guidata dal sin-

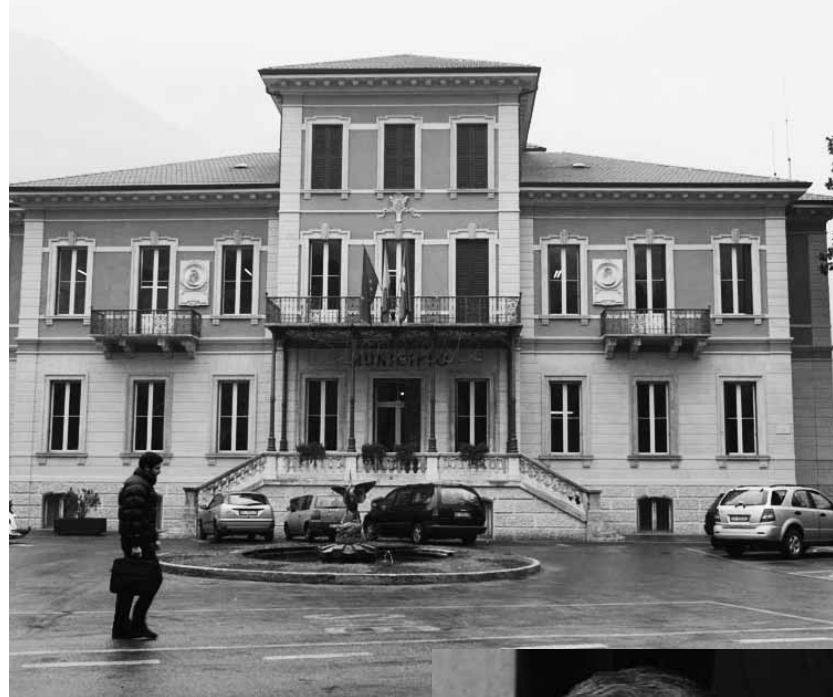

Una veduta del comune di Breno e, in hasso il sindaco Edoardo Mensi

Breno, oggi come in passato, deve la sua importanza al fatto di essere senza dubbio centro di servizi comprensoriali della valle più grande del territorio bresciano. Quindi le scelte di questo Comune devono essere di ampio respiro.

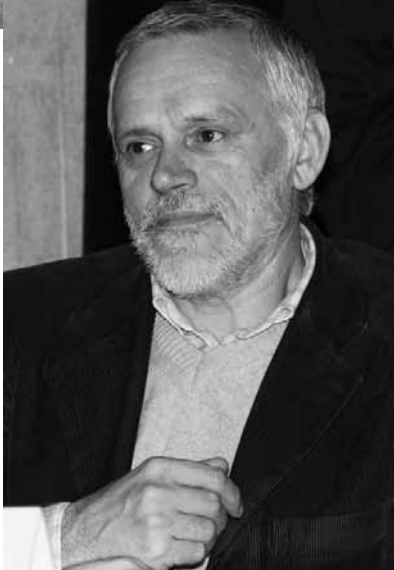

daco Mensi che si trova a fronteggiare moltissime esigenze e a progettare opere e interventi ambizio- $\overline{\text{si}}$ .

Il Piano regolatore generale, adottato negli anni Novanta, si appresta a lasciare il passo al Piano di governo del territorio, per il quale si sono chiusi i termini di presentazione di istanze, proposte e suggerimenti proprio lo scorso 31 gennaio. "Nel frattempo - osserva Mensi - sono state rilasciate numerose licenze edilizie che hanno portato alla costruzione di complessi residenziali molto belli". Anche rispetto alle esigenze di territorio da destinare alla attività artigianali. Nell'attuale zona a nord, a seguito  $de1$ nuovo svincolo della superstrada, il comparto guadagnerà circa 150 mila metri quadrati. Un comparto che viene ridefinito per vocazione e continuità e dove è già insediata una vecchia azienda brenese.

Sul fronte delle opere pubbliche, l'Amministrazione comunale ha investito soprattutto in cultura e turismo. "Non ostinatamente - precisa il sindaco - ma per assecondare le potenzialità e opportunità che il nostro paese ha". Così si sta investendo nel sito della Spinera: si è restaurato il Castello con contributi della Regione, Provincia e Camera di Commercio. "Il progetto più importante - continua Mensi - è la nuova collocazione del Museo Camuno che entro il 2007 sarà trasferito nell'edificio dell'ex scuola media di via Tonolini; progetto che ha visto impegnati ben 2 milioni e mezzo di euro". Altri 2 milioni e 200 mila euro sono il costo del nuovo teatro, ricavato nel vecchio cinema Giardino, chiuso da vent'an-

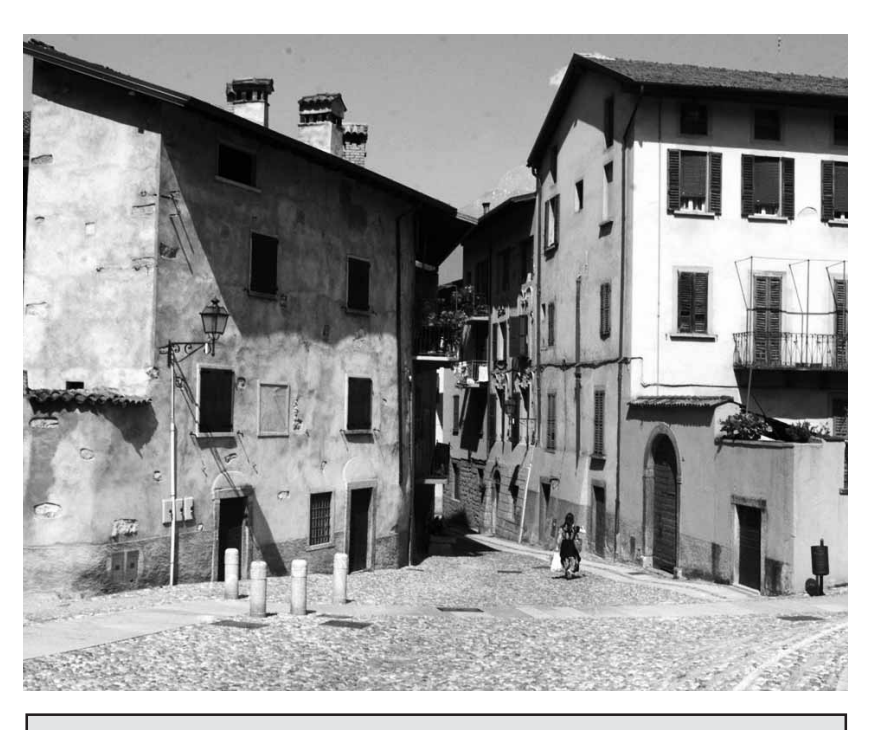

Sul fronte delle opere pubbliche, l'Amministrazione comunale ha investito soprattutto in cultura e turismo. Il progetto più importante è la nuova collocazione del Museo Camuno che entro il 2007 sarà trasferito nell'edificio dell'ex scuola media di via Tonolini; progetto che ha visto impegnati ben 2 milioni e mezzo di euro.

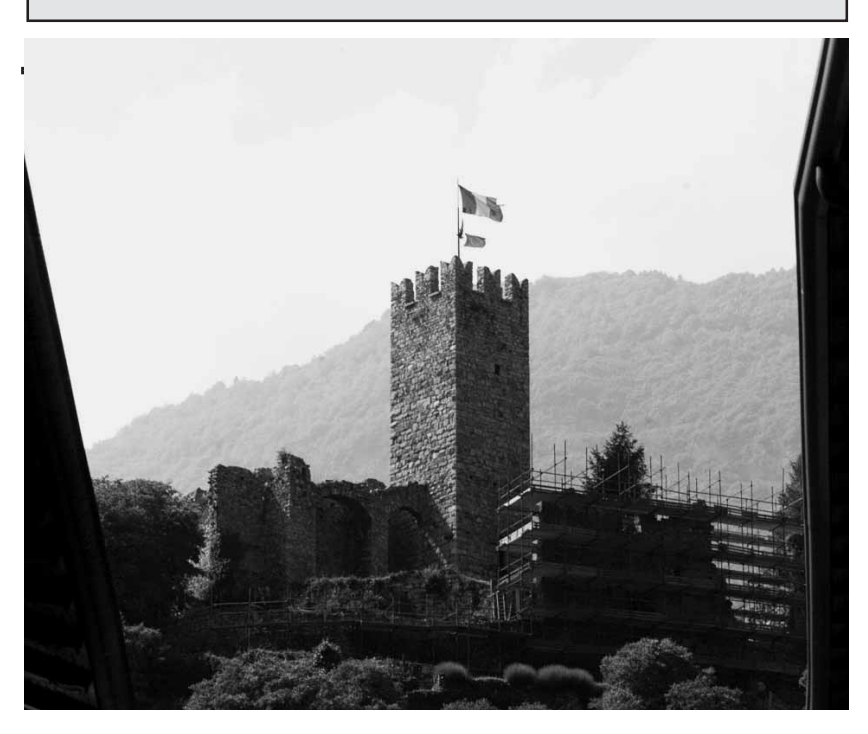

ni. Manca solo l'ultima fase al completamento "a dimostrazione chiosa il sindaco - dell'interesse culturale che viene attrezzato ad  $hoc$ "

Non basta. Visto che uno dei problemi più pressanti di Breno rimangono i parcheggi, da realizzare senza consumare territorio, il piano approntato dall'Amministrazione ne prevede uno per 50 posti auto, sotterraneo alla piazza del municipio che impegna il Comune per 350 mila euro e chiama al project financing a completamento; questa operazione consentirà una nuova, abbellita e pedonalizzata

piazza. Un altro, fissato in convenzione con la parrocchia, vicino al nuovo Museo, prevede il rifacimento del campo sportivo con parcheggi sotterranei, intervento che ha già ricevuto dalla Comunità Montana e dalla Regione contributi per un milione e 200 mila euro. Un altro intervento in centro storico metterà sottoterra le vetture per dare luogo all'ampliamento del parco giochi. Infine, il quarto sorgerà nella zona più intasata perché vicina alle sedi dei vari servizi con un contributo iniziale di Comunità Montana e Bim di 500 mila euro. Per quanto concerne gli edifici scolastici, le novità si riferiscono alla recente inaugurazione dell'istituto Tassara, di proprietà della Provincia che ha investito oltre due milioni di euro.

"Rimangono due idee che coltiviamo con cura - conclude il sindaco Mensi - lo sviluppo del comprensorio Bazena-Crocedomini-Gaver che è strettamente legato alla multistagionalità. Un'ipotesi di sviluppo della stazione del Gaver che auspichiamo fortemente collegata alla Valle Camonica.

E un'ultima aspirazione, ovvero la piscina a Breno che i cittadini richiedono".

Wilda Nervi

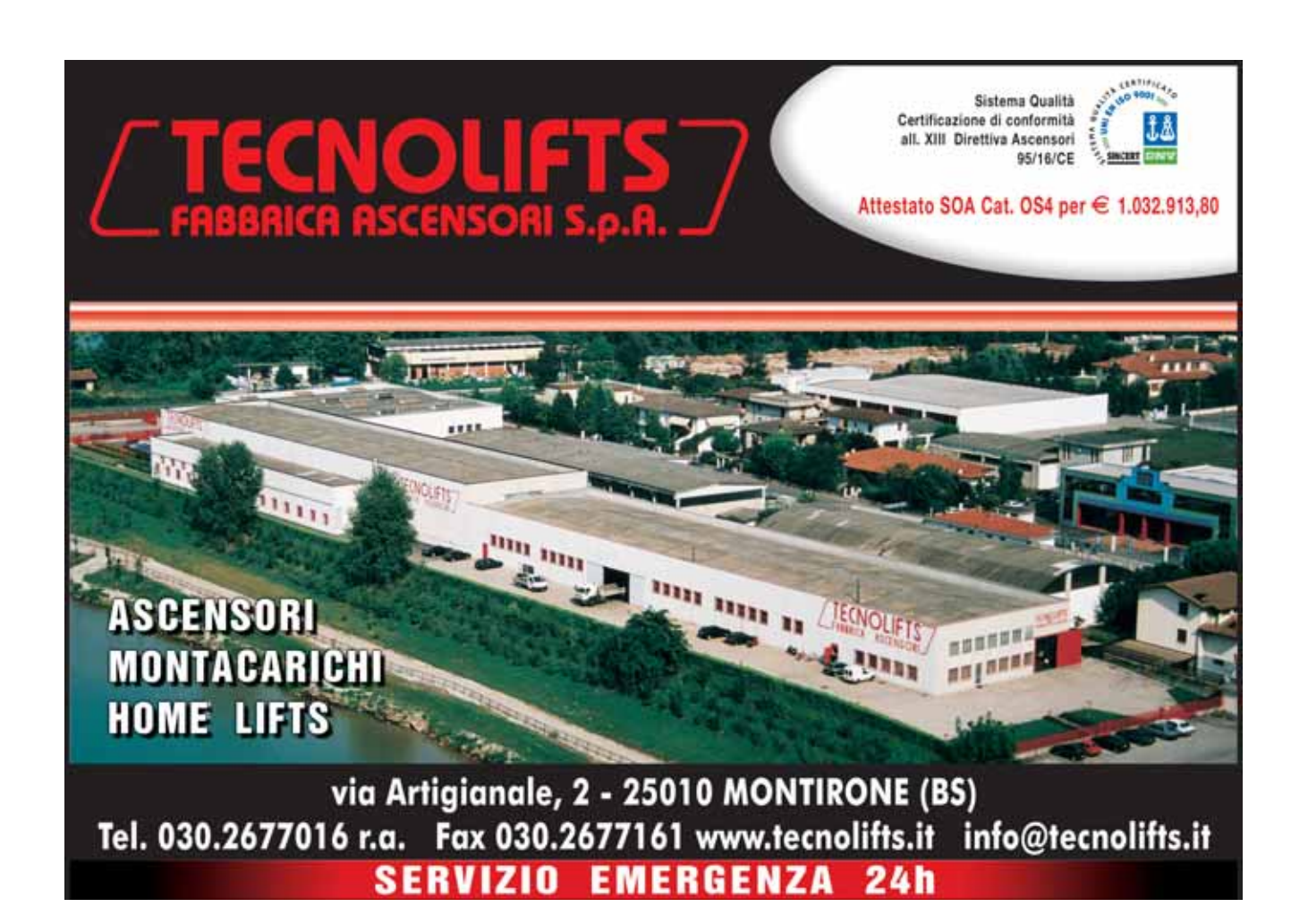